## STATEMENT OF ACCOMPLISHMENT

#3,770,053

#### HAS BEEN AWARDED TO

## **Gökmen Görgen**

### FOR SUCCESSFULLY COMPLETING

# **Introduction to Data Visualization in Python**

**LENGTH** 

**4 HOURS**

COMPLETED ON

**SEP 10, 2017**

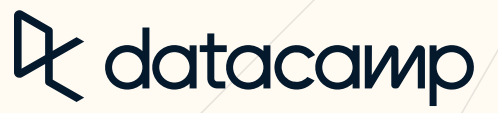

Jonathan Cornelissen, CEO